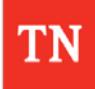

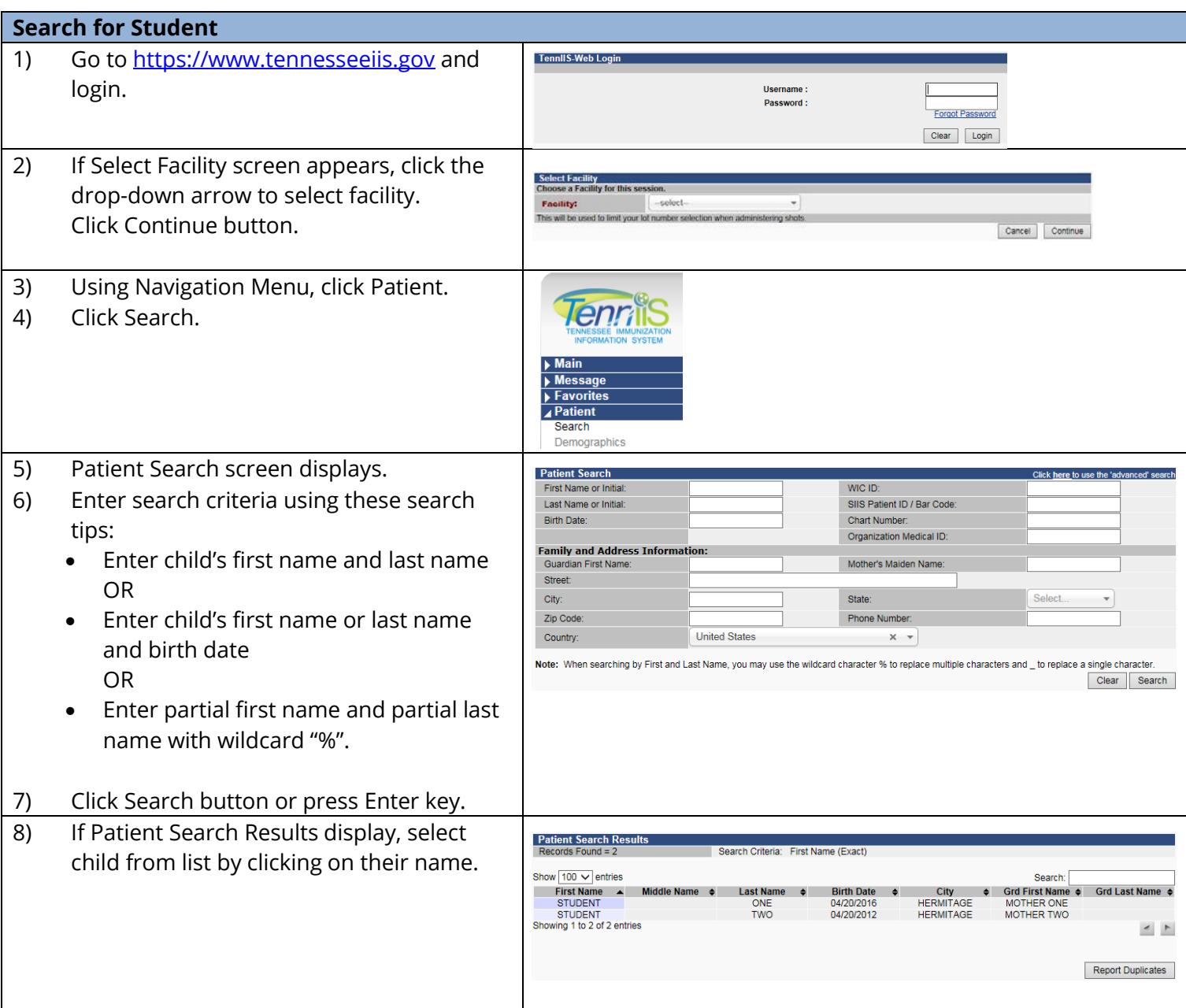

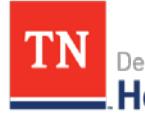

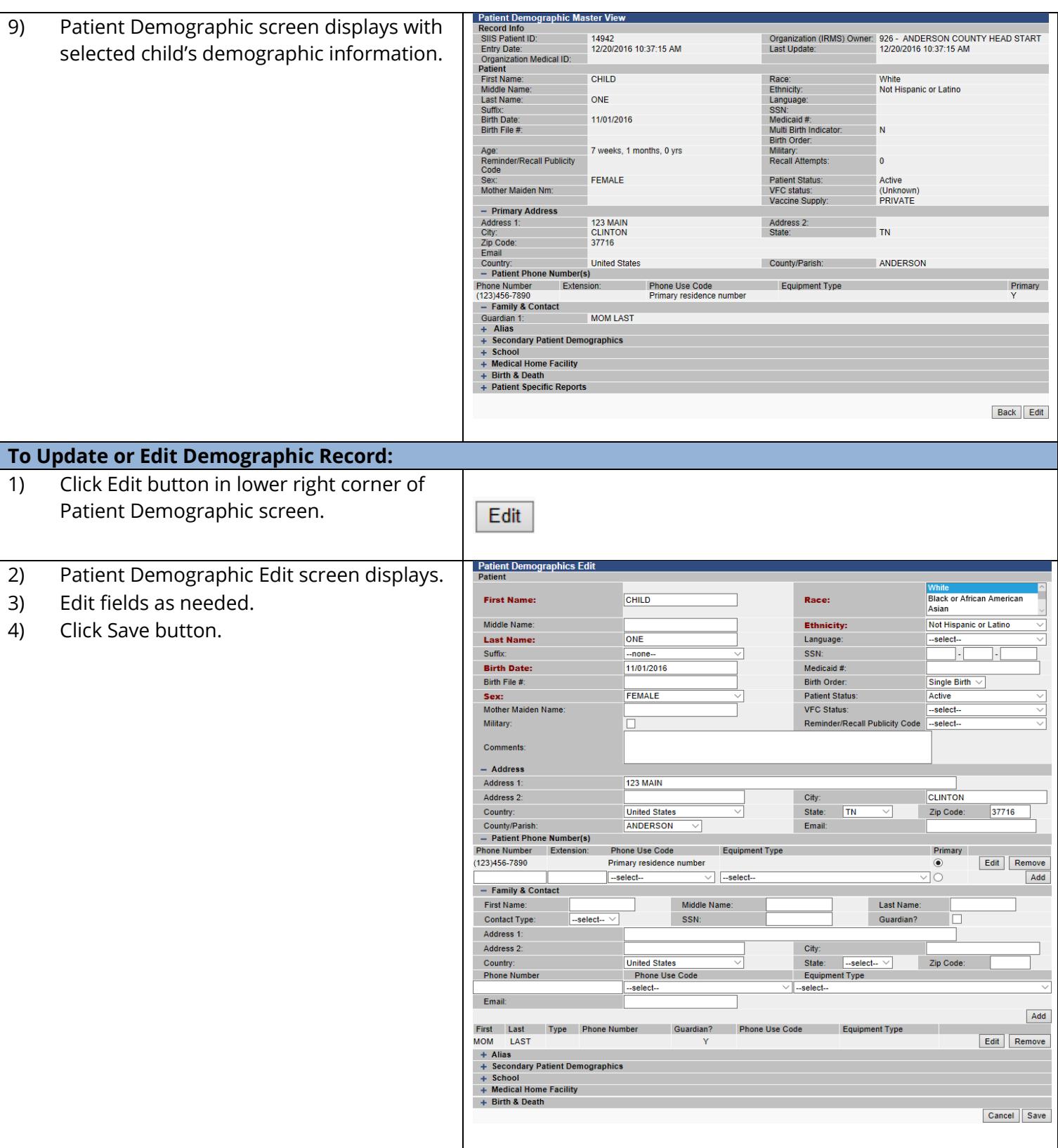

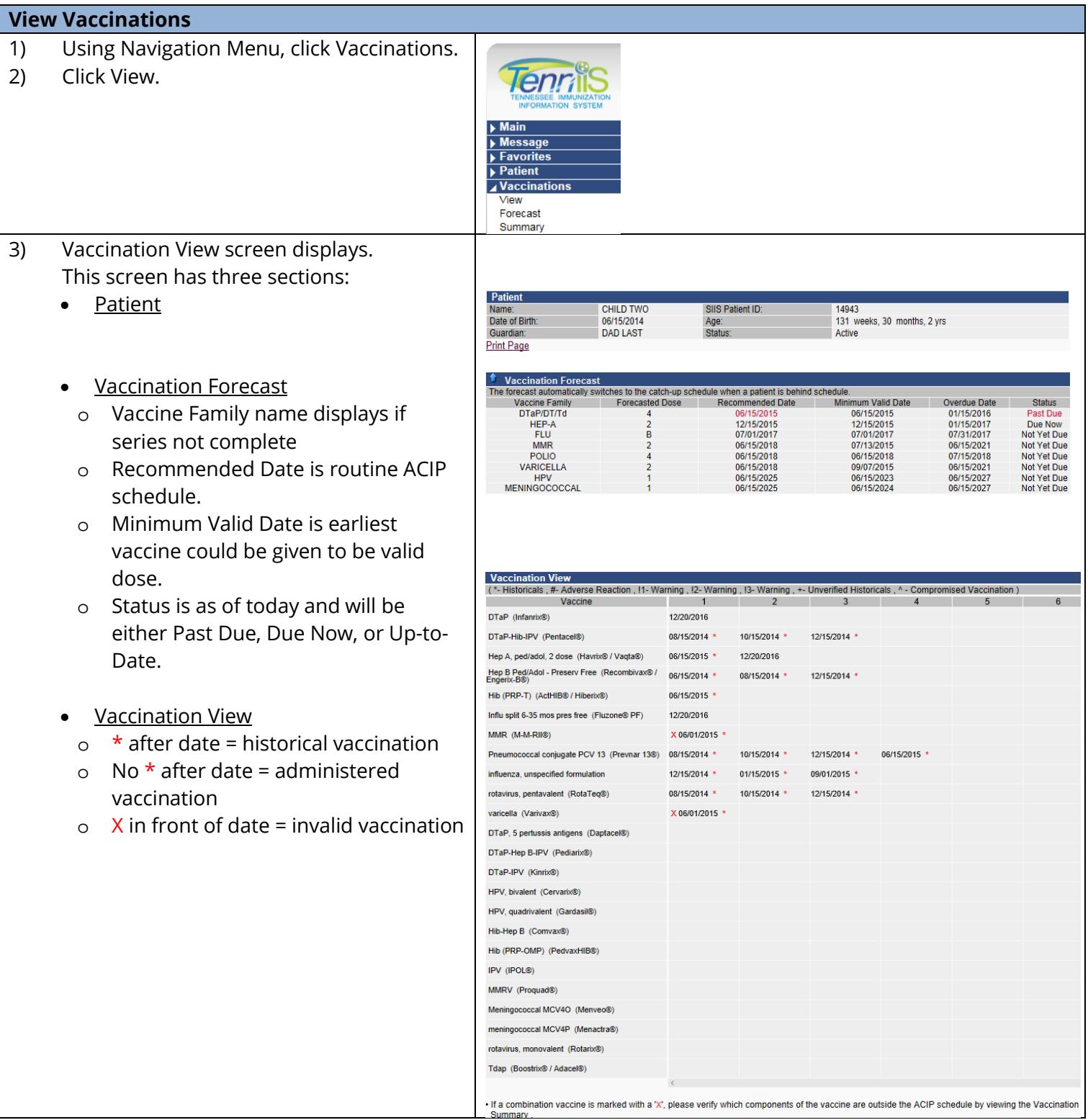

TN

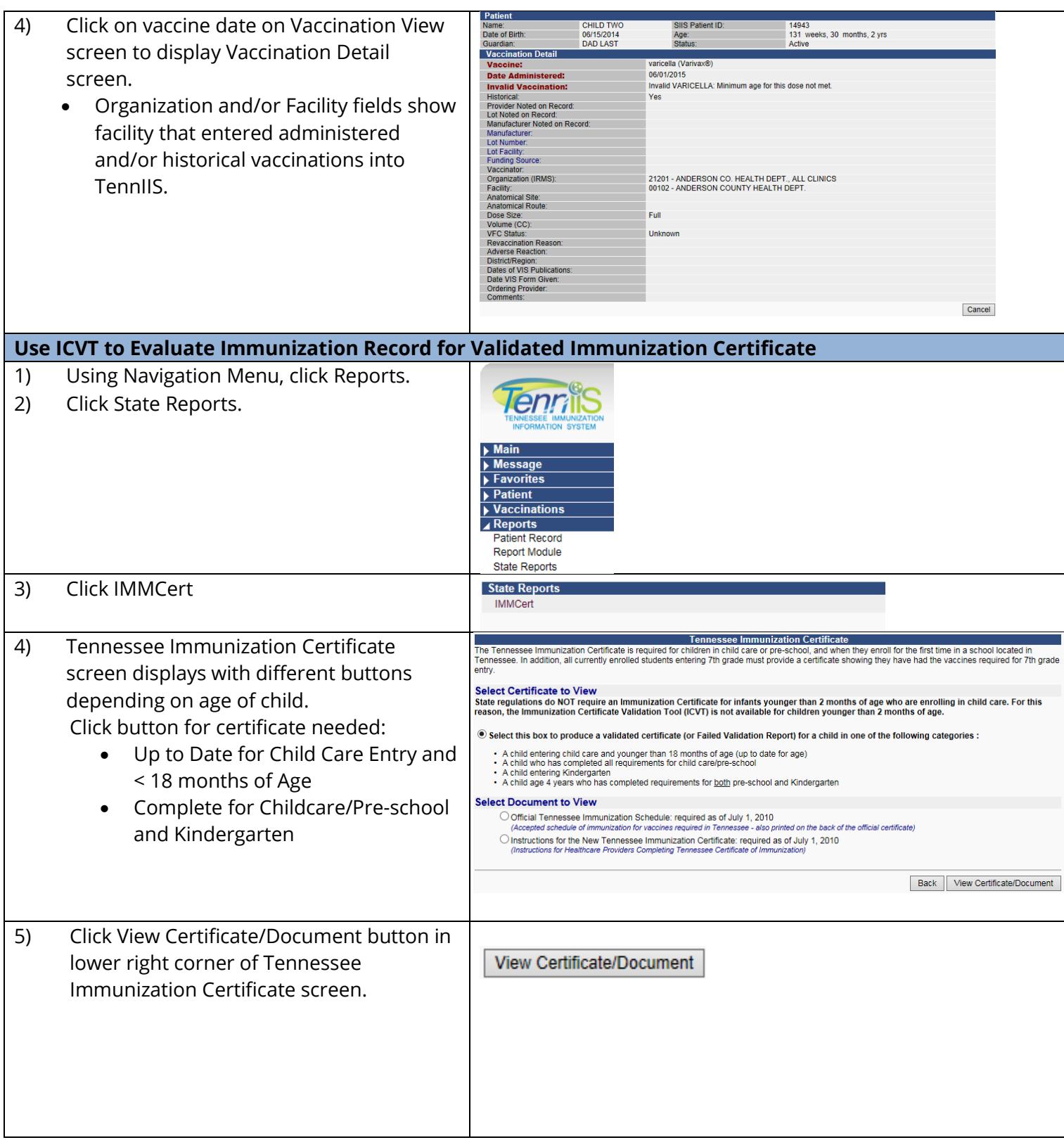

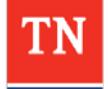

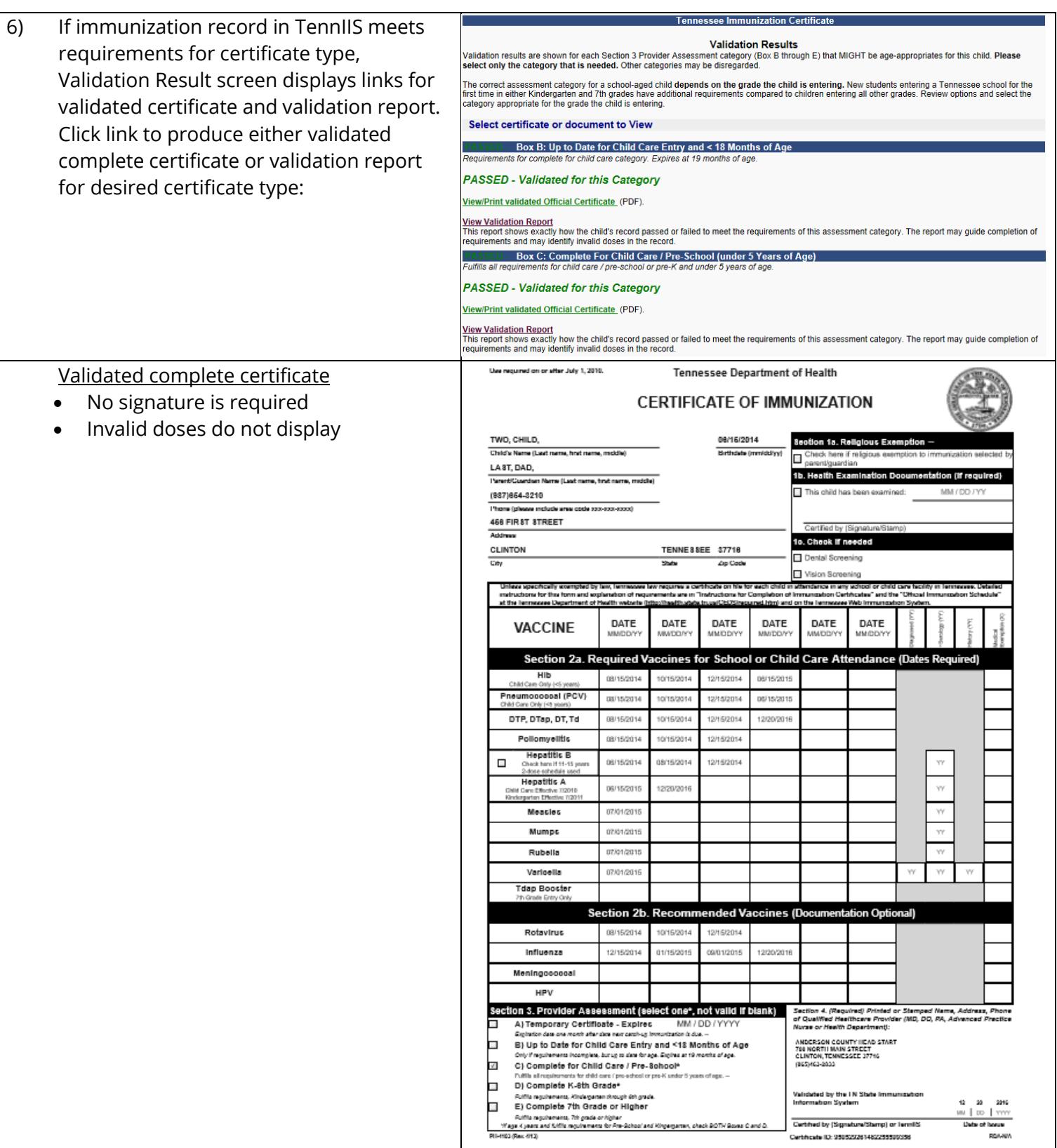

TN

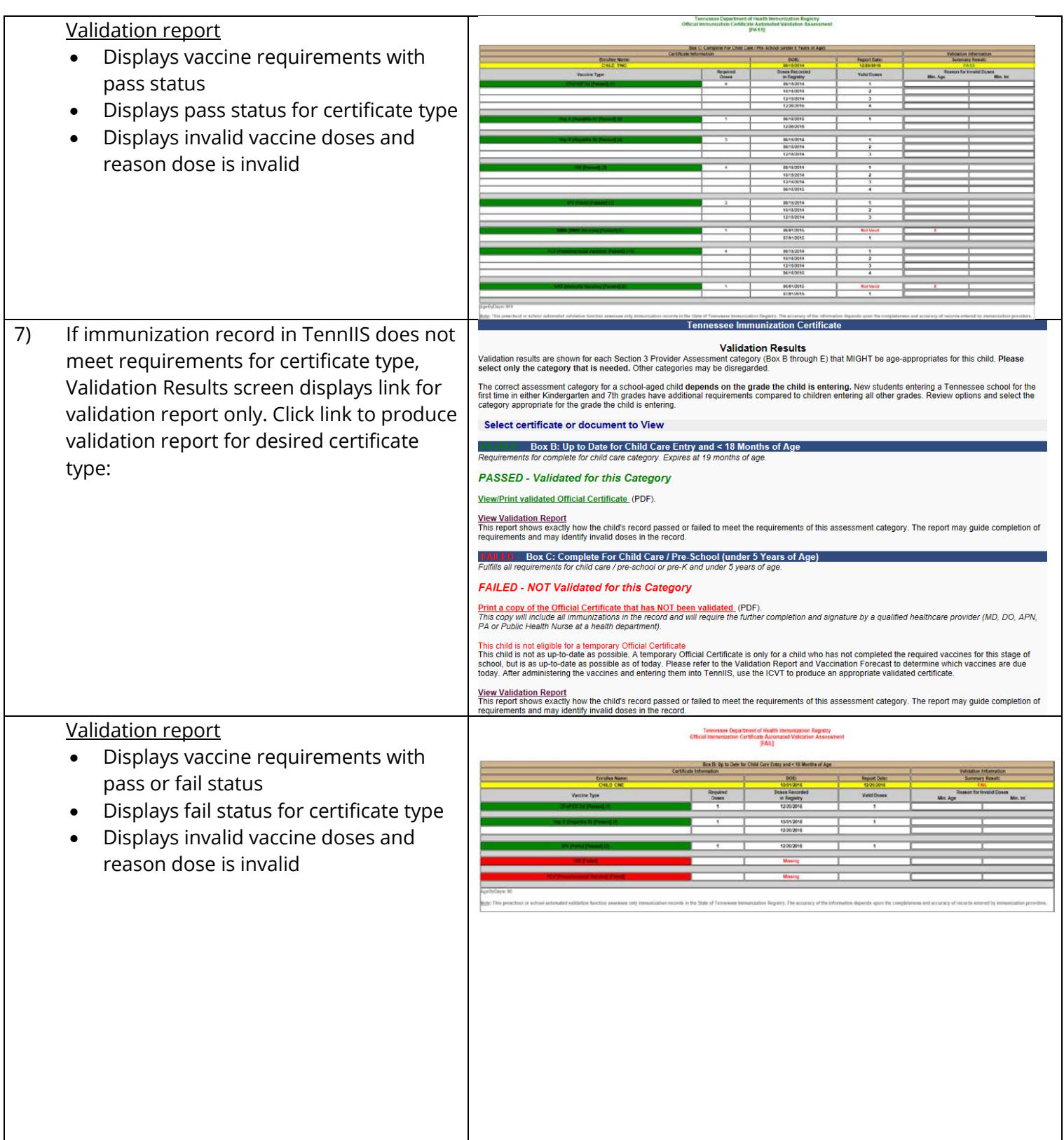

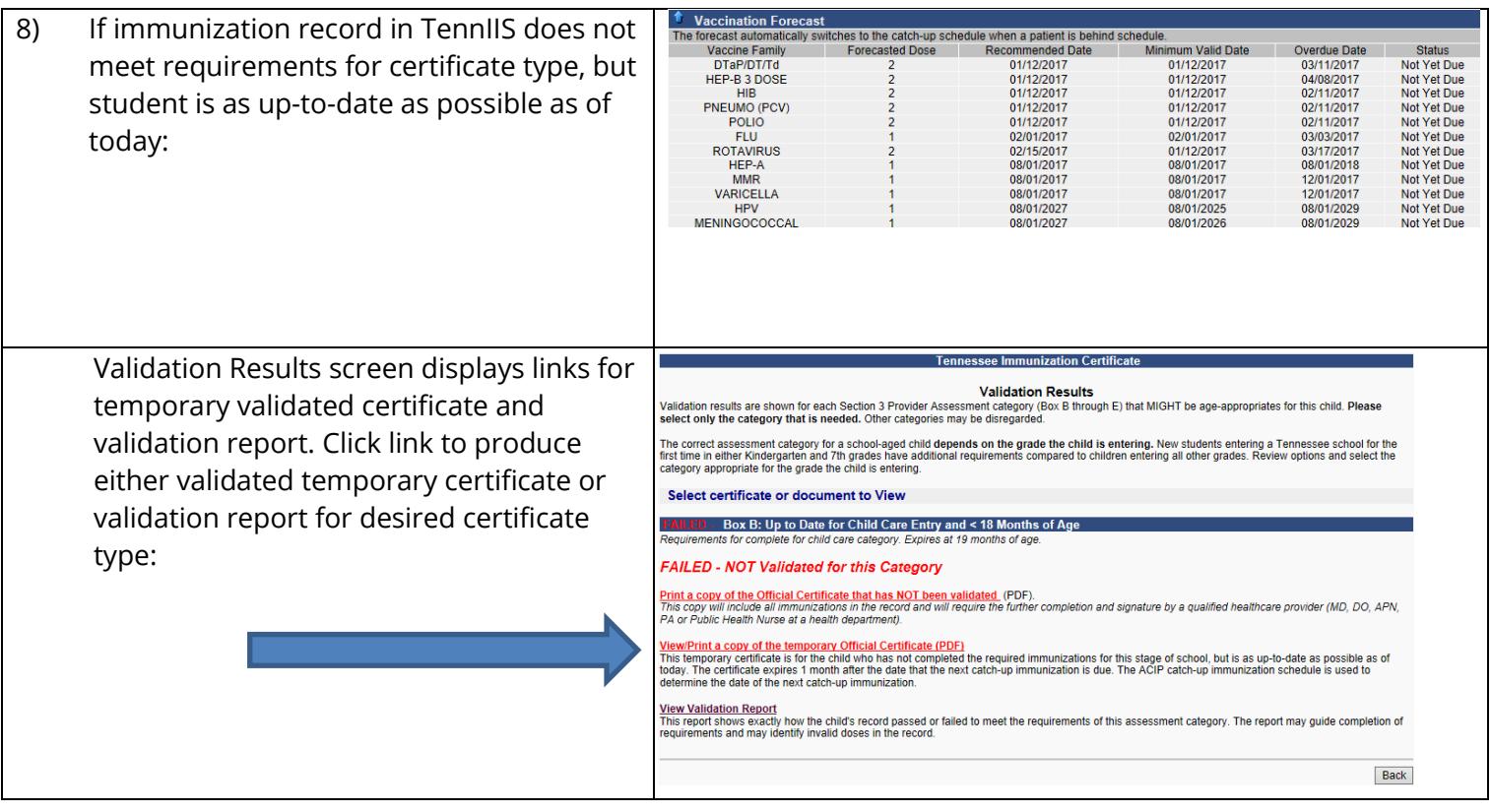

**TN** 

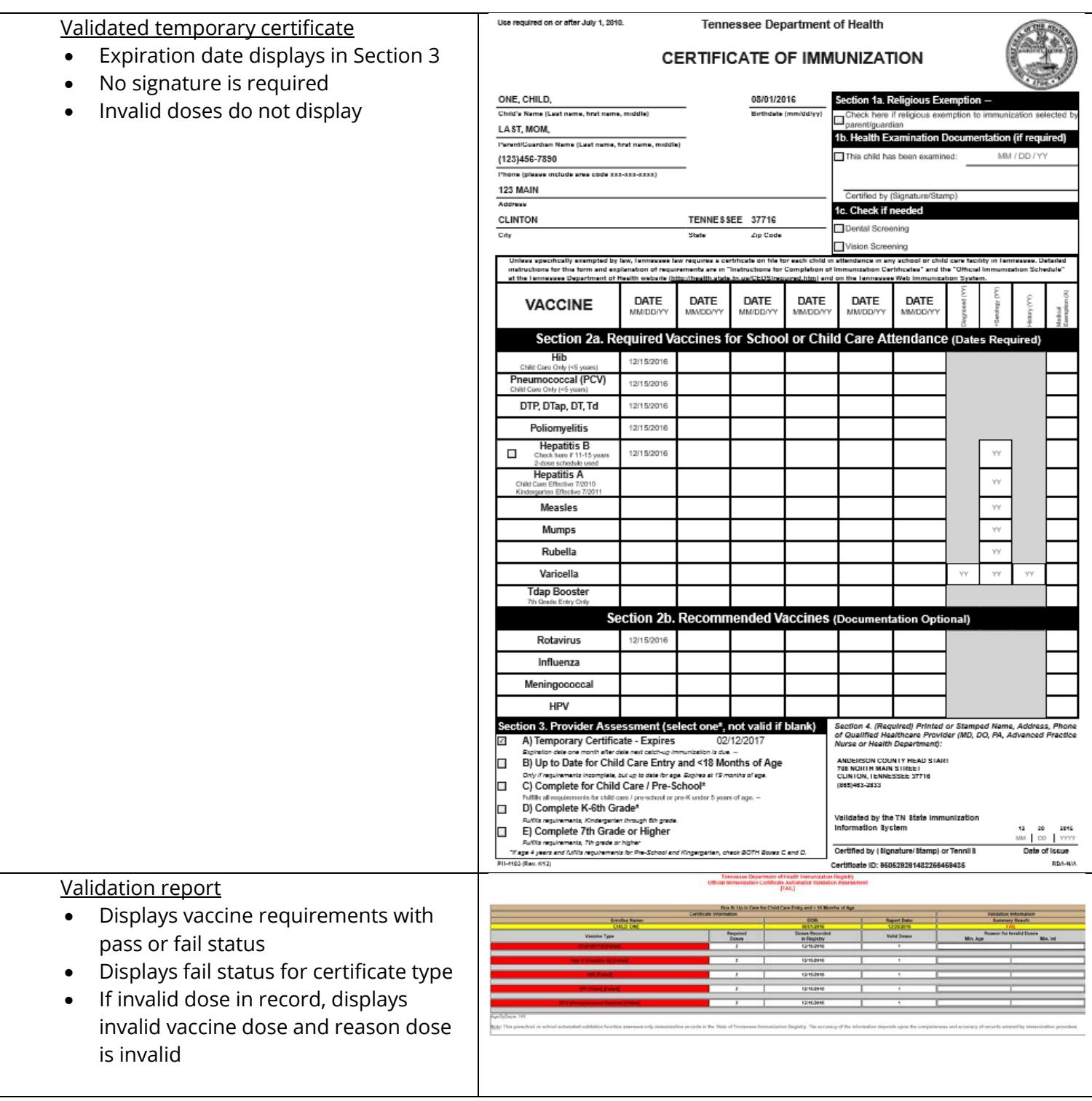

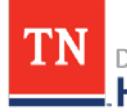

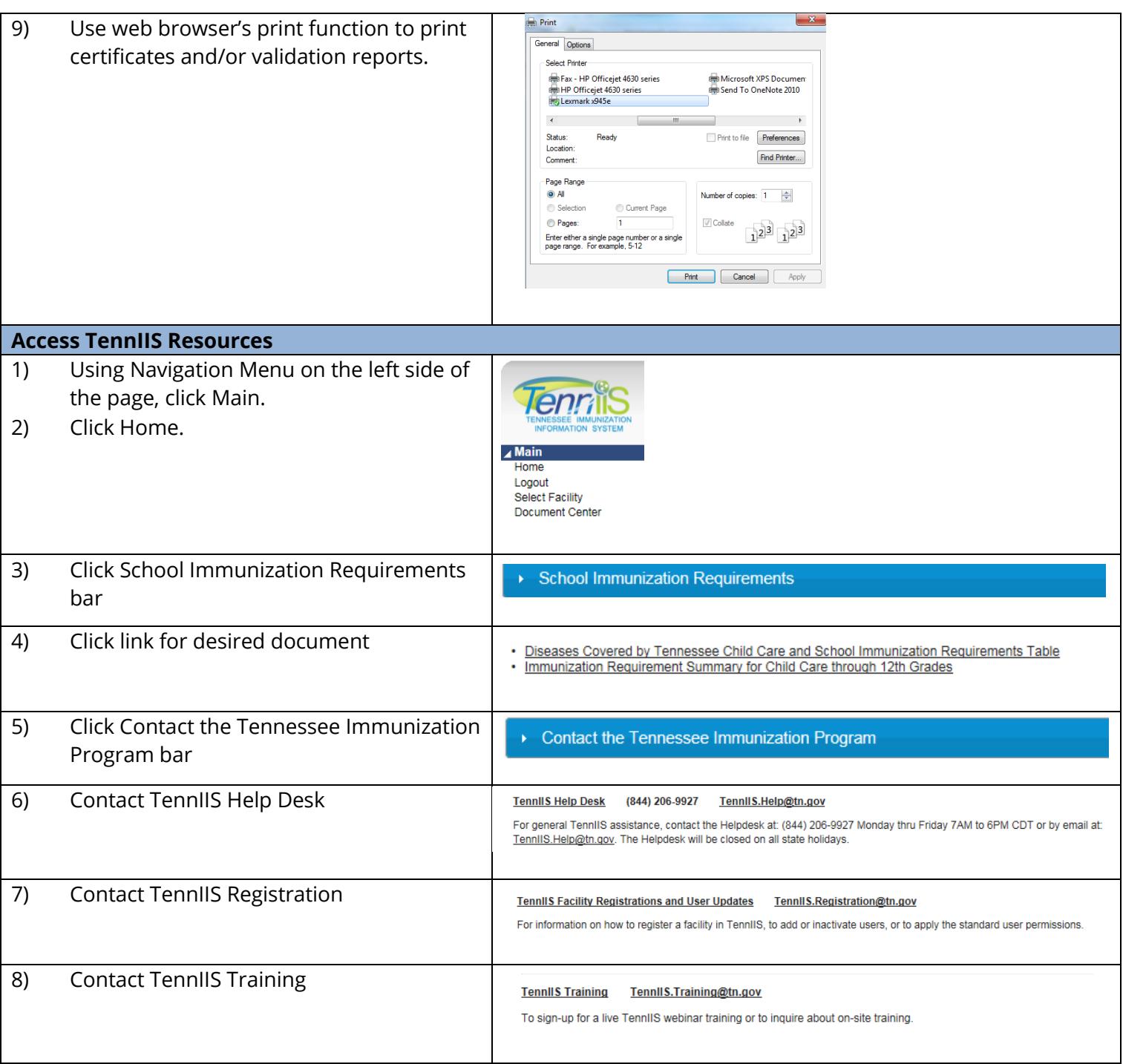